## Package 'forplo'

March 31, 2021

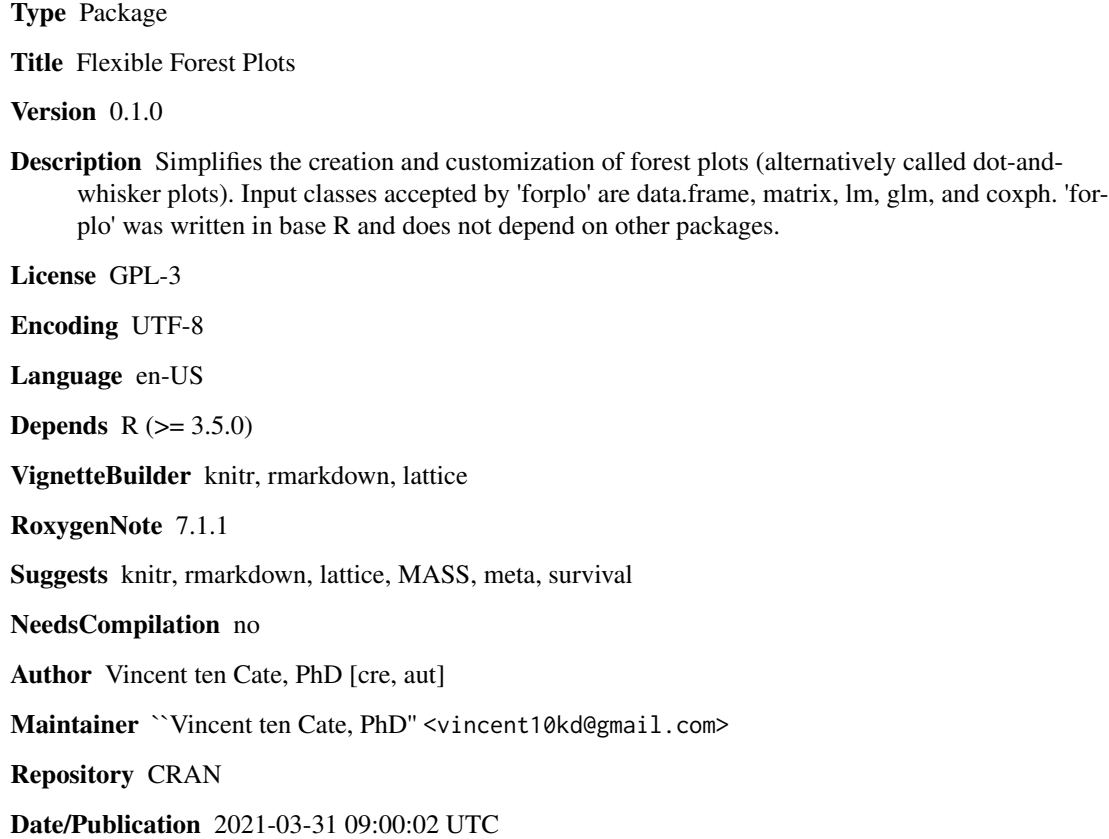

### R topics documented:

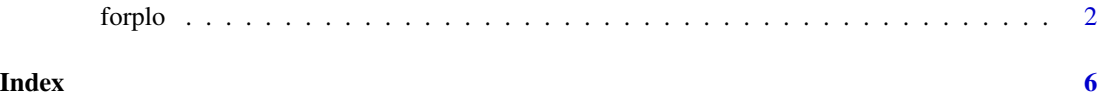

#### <span id="page-1-0"></span>Description

forplo is an R package meant to simplify the creation and customization of forest plots (alternatively called dot-and-whisker plots). Input classes accepted by forplo are data.frame, matrix, lm, glm, and coxph. forplo was written in base R and does not depend on other packages. For extensive examples and how to use all arguments for customization, please refer to the package vignette.

#### Usage

```
forplo(
 mat,
  em = "OR".row.labels = NULL,
  linreg = FALSE,
 prop = FALSE,
 pval = NULL,
 xlim = xlimits,
  fliprow = NULL,flipbelow1 = FALSE,
  flipsymbol = "*",
  ci.\nsep = "-",
  ci.lwd = 1.5,
  ci.edge = TRUE,
  font = "Calibri",
  groups = NULL,
  grouplabs = NULL,
  group.space = 1,
  group.italics = FALSE,
  left.align = FALSE,
  favorlabs = NULL,
  sort = FALSE,
  char = 20,size = 1.5,
  col = 1,
  insig.col = "gray",
  scaledot.by = NULL,
  scaledot.factor = 0.75,
  diamond = NULL,
  diamond.col = col,
  diamond.line = TRUE,
  add.columns = NULL,
  add.colnames = NULL,
  right.bar = FALSE,
  rightbar.ticks = 0,
```
forplo 3

```
leftbar = TRUE,leftbar.ticks = 0,shade.every = NULL,
  shade.col = "red",shade.alpha = 0.05,
  fill.by = NULL,
  fill.colors = NULL,
 margin.left = NULL,
 margin.top = 0,
 margin.bottom = 2,
 margin.right = 10,
 horiz.bar = FALSE,
 title = NULL,
 save = FALSE,save.path = NULL,
 save.name = NULL,
 save.type = "png",
 save.width = 9,
 save.height = 4.5\mathcal{L}
```
#### Arguments

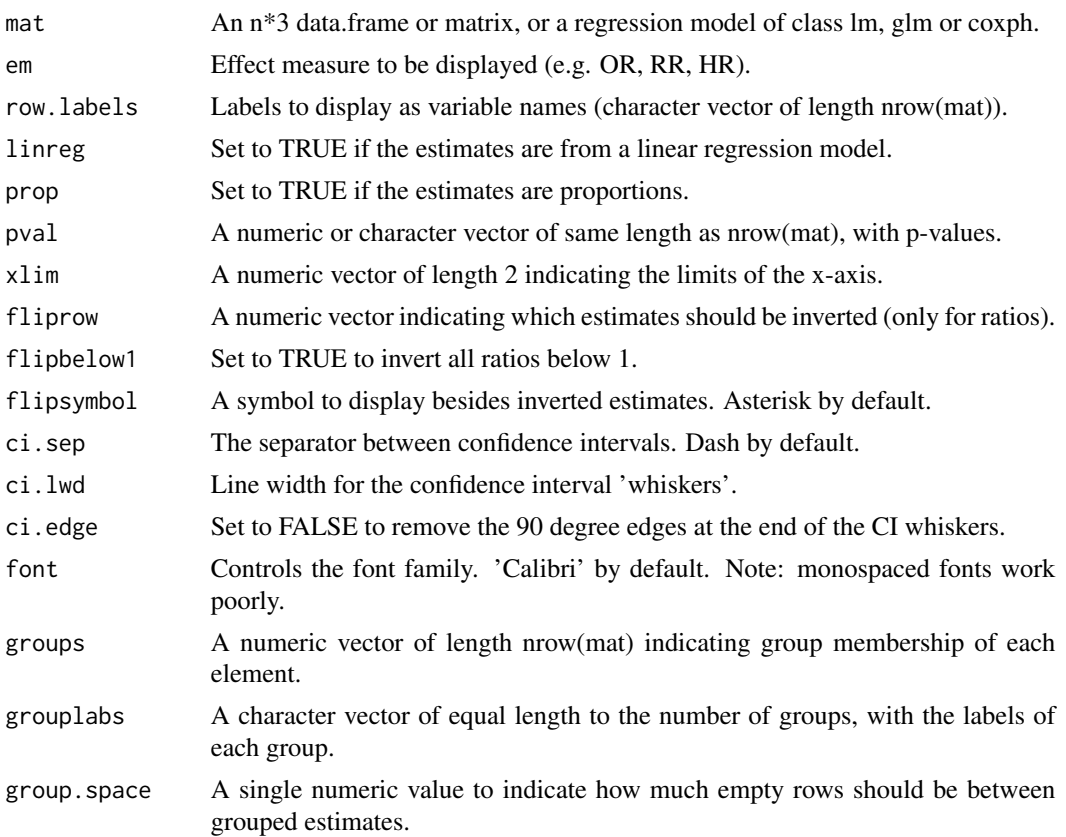

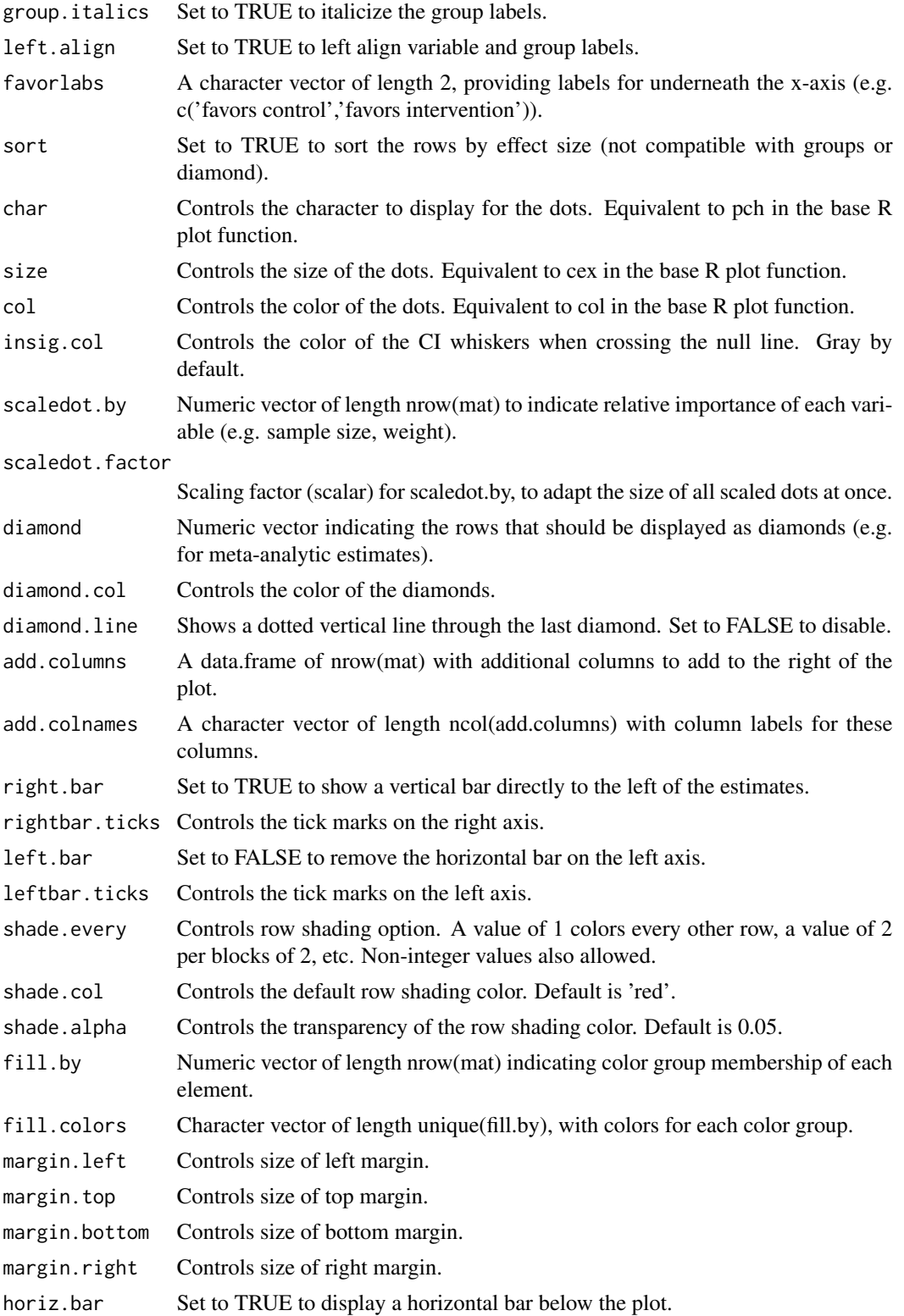

#### forplo 5

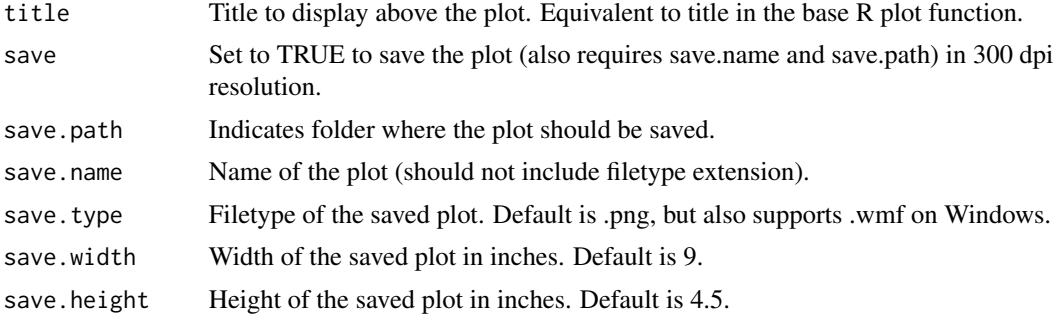

### Value

The function plots in the user's plot window, but does not return anything.

#### Examples

```
#==== Create some regression models ==========
mod1 <- lm(Sepal.Length~Sepal.Width+Species+Petal.Width+Petal.Length,iris)
#==== Example forest plots====================
# default plot for linear regression model
forplo(mod1,font='Helvetica')
# customized plot for linear regression model
forplo(mod1,
       font='Helvetica',
      row.labels=c('Sepal width','Versicolor','Virginica','Petal width','Petal length'),
       groups=c(1,2,2,3,3),
       grouplabs=c('Sepal traits','Species','Petal traits'),
       shade.every=1,
       shade.col='gray',
       left.align=TRUE,
       xlim=c(-2,2),
       title='Linear regression with grouped estimates')
```
## More examples are given in the vignette.

# <span id="page-5-0"></span>**Index**

forplo,  $2$